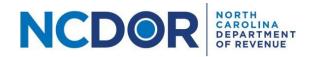

## Instructions for Completing the NCIR-BW Report

#### Introduction

This document provides instructions for completing the Report by Beer and Wine Wholesalers of Wholesale Sales of Alcohol, NCIR-BW, using the Excel templates provided by the Department. The instructions outline the data that should be included in each column for each required part of the report. The chart below provides the required parts of the report. Use the hyperlink below to navigate to the instructions for each part.

Note: Do not make changes to the Excel templates provided by the Department. Each Excel file must contain only one worksheet. Excel files with multiple worksheets will not be accepted. Do not include trailing space(s) at the end of the worksheet name.

| Report by Beer and Wine Wholesalers of Wholesale Sales of Alcohol, NCIR-BW |          |          |  |  |  |  |  |  |  |
|----------------------------------------------------------------------------|----------|----------|--|--|--|--|--|--|--|
| <b>Report Part</b> Made sales for resale Did not make sales for resale     |          |          |  |  |  |  |  |  |  |
| NCIR-BW Report (Submitter Section)                                         | Required | Required |  |  |  |  |  |  |  |
| Beer Wine Customer                                                         | Required |          |  |  |  |  |  |  |  |
| Beer Wine Product                                                          | Required |          |  |  |  |  |  |  |  |
| Beer Wine Invoice                                                          | Required |          |  |  |  |  |  |  |  |

#### NCIR-BW Report (Submitter Section)

The <u>Information Reporting Application</u> contains a Beer/Wine Submitter Information screen where you must provide basic information about the business required to file the report. This information must be provided by all Beer and Wine Wholesalers required to file the report, **regardless of whether the business made wholesale sales**. Please see the <u>Submission Step-by-Step Guide</u> for more information.

Note: Beginning with Tax Year 2023, a Submitter File is no longer needed because you will enter the information into the Beer/Wine Submitter Information screen within the Information Reporting Application.

#### Beer Wine Customer File

The Customer File contains information about each customer to whom the business made a wholesale sale during the calendar year. Every customer to whom a wholesale was made must be included, even if the customer is no longer in business. Do not modify any of the column headers, remove columns, or change the order of any columns in the template.

| Column          | Instruction                                                                                                    |
|-----------------|----------------------------------------------------------------------------------------------------|
| NC_Sales_Tax_ID | Enter the customer's NC Sales Tax Number as issued by NCDOR.                                                                                                    |
| Customer_Number | Note: If you sell to more than one location of a given business, each location must have its own Customer Number. For example, if you sell to Great Pizza which has locations on Main Street and State Street, an example of valid |

|                        | customer numbers could be "Great Pizza Main" and "Great Pizza State".         |
|------------------------|-------------------------------------------------------------------------------|
|                        | Another example of valid customer names for the business could be "101A"      |
|                        | and "101B". Any number, code, or name is valid as long as it is unique to the |
|                        | customer and location.                                                        |
| Legal_Name             | Enter the customer's Legal Name.                                              |
| DBA_Name               | Enter the customer's Trade Name (also known as "doing business as" or DBA     |
|                        | name), if applicable.                                                         |
| ABC_Permit             | Enter the customer's ABC Permit Number. If the customer has more than         |
|                        | one ABC permit, enter only one permit number.                                 |
| Telephone_Number       | Enter the customer's telephone number.                                        |
| Your_ABC_Permit_Number | Enter your ABC permit number, which should be the same permit number as       |
|                        | entered in your Submitter File. If you have more than one ABC permit, enter   |
|                        | the number of the most used permit.                                           |
| Physical_Address       | Enter the street address of the customer's physical location.                 |
|                        |                                                                               |
|                        | Note: Do not include any line breaks in the address.                          |
| Physical_City          | Enter the city of the customer's physical location.                           |
| Physical_State         | Enter the state of the customer's physical location.                          |
| Physical_Zip           | Enter the zip code of the customer's physical location.                       |

### The following is an example of a completed Customer File for a fictitious business.

| 4  | A               | В               | C                                        | D                   | E          | F                | G                      | н                            | 1                | J              | K            |
|----|-----------------|-----------------|------------------------------------------|---------------------|------------|------------------|------------------------|------------------------------|------------------|----------------|--------------|
| -1 | NC_Sales_Tax_ID | Customer_Number | Legal_Name                               | DBA_Name            | ABC_Permit | Telephone_Number | Your_ABC_Permit_Number | Physical_Address             | Physical_City    | Physical_State | Physical_Zip |
| 2  | 600011111       | EG1             | Exampleville Grille, LLC                 | Exampleville Grille | 494949AJ   | 9191234567       | 111111CM               | 100 Main St.                 | Exampleville     | NC             | 28099        |
| 3  | 600011111       | EG2             | Exampleville Grille, LLC                 | Exampleville Grille | 505050AJ   | 9192345678       | 111111CM               | 18 N. State Street, Unit 11B | Exampleville     | NC             | 28099        |
| 4  | 600011115       | MLSB            | MaryLou Everest Jordan Crestford Company | MaryLous Snack Barn | 515151AJ   | 9193456789       | 111111CM               | 8967 Town Ave. Ext.          | Example Burbtown | NC             | 28094        |
| 5  | 600011112       | ELG             | Exampleville Local Goods, Inc.           | 45-454-5            | 525252AJ   | 9104567890       | 111111CM               | 212A Claude Blvd.            | Exampleville     | NC             | 28099        |

### Beer Wine Product File

The Product File contains information about each product sold by the business at wholesale during the calendar year. Every product sold at wholesale must be included, even if the business no longer sells the product or the product is not currently in stock. **Do not modify any of the column headers, remove columns, or change the order of any columns in the template.** 

| Column              | Instruction                                                                                                    |  |  |  |  |
|---------------------|----------------------------------------------------------------------------------------------------|--|--|--|--|
| Product_Code        | Enter a unique number, code, or name to identify each product sold. If a product is sold in multiple sizes, you must enter a different code for each |  |  |  |  |
|                     | size.                                                                                                    |  |  |  |  |
|                     | <b>Note:</b> The number, code, or name does <i>not</i> have to match a UPC or product                                                                |  |  |  |  |
|                     | code/name registered with another agency. You may add a number or                                                                                    |  |  |  |  |
|                     | letter to a product code to identify different sizes. For example, if you sell                                                                       |  |  |  |  |
|                     | an IPA product in a 1/6 BBL, 1/2 BBL, and case of 24 cans, valid product                                                                             |  |  |  |  |
|                     | codes could be "IPA 1/6", "IPA 1/2", and "IPA Case". Valid product code                                                                              |  |  |  |  |
|                     | could also be "1001-A", "1001-B", and "1001-C". Any number, code, or                                                                                 |  |  |  |  |
|                     | name is valid as long as it is unique to the product and size.                                                                                       |  |  |  |  |
| Brand               | Enter the brand of the product. For example, enter Budweiser, Miller, etc.                                                                           |  |  |  |  |
| Product_Description | Enter a description of the product. For example, enter Merlot 2017, Pinot                                                                            |  |  |  |  |
|                     | Gris holiday edition, etc. Do not list a generic description such as Wine if                                                                         |  |  |  |  |
|                     | multiple varieties of the product are sold.                                                                                                    |  |  |  |  |

| Туре                   | Enter the type of product sold. For example, enter Beer, Wine, NA (Non-                                         |
|------------------------|----------------------------------------------------------------------------------------------------|
|                        | Alcoholic), Cider, etc.                                                                                         |
| Sales_Unit_Desc        | Enter a description of the sales unit for the product. For example, enter                                       |
|                        | Case, Keg, Bottle, Can, Box, etc.                                                                               |
|                        | <b>Note:</b> If the product is sold by the case, enter Case as the description even if                          |
|                        | the product is packaged in bottles.                                                                             |
| Singles_Per_Sales_Unit | Enter the number of single units included in the sales unit. For example,                                       |
|                        | enter 1, 12, 24, etc.                                                                                           |
|                        | <b>Note:</b> If the product is sold in cases of 12 bottles and the Sales_Unit_Desc is                           |
|                        | Case, enter 12 as the number of single units. If the product is sold by the                                     |
|                        | bottle and the Sales_Unit_Desc is Bottle, enter 1 as the single unit.                                           |
| Single_Desc            | Enter a description of the single unit for the product. For example, enter                                      |
|                        | Bottle, Can, Keg, Box, etc.                                                                                     |
|                        | <b>Note:</b> Do not enter Case as a description as a case is not considered to be a                             |
|                        | single unit.                                                                                                    |
| Single_Unit_Size       | Enter the numeric size of the single unit. For example, enter 12.5, 20, 500,                                    |
|                        | etc.                                                                                                    |
|                        | <b>Note:</b> Do not enter the metric units as part of the size. For example, if the                             |
|                        | single unit is a bottle that holds 500 mL, only enter 500 as the size of the                                    |
|                        | single unit.                                                                                                    |
| Single_Measurement     | Enter the unit of measurement (i.e. metric unit) associated with the single                                     |
|                        | unit size. For example, enter ounce, mL, milliliter, etc.                                                       |
|                        | <b>Note:</b> Do not enter the numeric size as part of the measurement. For                                      |
|                        | example, if the single unit is a bottle that holds 500 mL, only enter ml, mL, or milliliter as the measurement. |
| Your_ABC_Permit_Number | Enter your ABC permit number, which should be the same permit number as                                         |
|                        | entered in your Submitter File. If you have more than one ABC permit, enter                                     |
|                        | the number of the most used permit.                                                                             |

## The following is an example of a completed Product File for a fictitious business.

| 1 | Α            | В                   | C                   | D    | E               | F                      | G           | H                | 1                  | J                      |
|---|--------------|---------------------|---------------------|------|-----------------|------------------------|-------------|------------------|--------------------|------------------------|
| 1 | Product_Code | Brand               | Product_Description | Туре | Sales_Unit_Desc | Singles_Per_Sales_Unit | Single_Desc | Single_Unit_Size | Single_Measurement | Your_ABC_Permit_Number |
| 2 | 101A         | Exampleville's Best | House IPA 1/2 BBL   | Beer | Keg             | 1                      | Keg         | 1984             | Ounce              | 111111CM               |
| 3 | 101B         | Exampleville's Best | House IPA 1/6 BBL   | Beer | Keg             | 1                      | Keg         | 662              | Ounce              | 111111CM               |
| 4 | 102          | Budweiser           | Bud 2/12/12 CAN     | Beer | Case            | 24                     | Can         | 12               | Ounce              | 111111CM               |
| 5 | 103          | Exampleville's Best | Premium Merlot 2018 | Wine | Bottle          | 1                      | Bottle      | 500              | Milliliter         | 111111CM               |

### Beer Wine Invoice File

The Invoice File contains information about each invoice for every wholesale sale of alcoholic product(s) by the business during the calendar year. Every invoice for all wholesale sales of alcohol must be included. **Do not modify any of the column headers, remove columns, or change the order of any columns in the template.** 

| Column                 | Instruction                                                                                                    |
|------------------------|----------------------------------------------------------------------------------------------------|
| Customer_Number        | Enter the unique number, code, or name assigned to the customer. This                                             |
|                        | value <u>must match</u> the Customer_Number entered in the Customer file.                                         |
|                        |                                                                                                    |
|                        | <b>Note:</b> Do not enter the customer's Legal Name or Trade Name unless the                                      |
|                        | customer's Legal Name or Trade Name was used as the Customer Number in the Customer file.                         |
| Invoice_Number         | Enter the invoice number.                                                                                         |
| Invoice_Date           | Enter the invoice date using a format of YYYYMMDD. For example, enter 20220705 for an invoice dated July 5, 2022. |
| Product_Code           | Enter the unique number, code, or name assigned to the product sold. This                                         |
|                        | value must match the Product_Code entered in the Product file.                                                    |
|                        |                                                                                                    |
|                        | <b>Note:</b> Do not enter the product description unless the product description                                  |
|                        | was used as the Product Code in the Product file.                                                                 |
| Unit_Sold              | Enter the type of unit sold. For example, enter Case, Bottle, Keg, etc.                                           |
| Quantity_Sold          | Enter the number of units sold as shown on the invoice. For example, if you                                       |
|                        | sold a case of 12 bottles and the Unit_Sold is Case, enter 1 as the quantity                                      |
|                        | sold. However, if you sold a case of 12 bottles and the Unit_Sold is Bottle,                                      |
|                        | enter 12 as the quantity sold.                                                                                    |
| Item_Price             | Enter the sale price for one unit. For example, if you sold a case of 12                                          |
|                        | bottles where Unit_Sold was Case and a case costs \$144, enter 144 as the                                         |
|                        | item price. However, if you sold a case of 12 bottles where Unit_Sold was                                         |
|                        | Bottle and a bottle costs \$12, enter 12 as the item price.                                                       |
| Sale_Amount            | Enter the total sales amount for the sale as shown on the invoice. Do not                                         |
|                        | include sales tax. For example, if you sold three cases and the item price is                                     |
|                        | \$36 each, enter 108 as the sale amount.                                                                          |
| Sales_Tax              | Enter the total NC sales tax charged on the sale as shown on the invoice. If                                      |
|                        | no sales tax was charged, enter 0, 0.00, or leave the field blank.                                                |
|                        | <b>Note:</b> Do not include any letters or special characters (e.g., a dash, "N/A").                              |
| Your_ABC_Permit_Number | Enter your ABC permit number, which should be the same permit number as                                           |
|                        | entered in your Submitter File. If you have more than one ABC permit, enter                                       |
|                        | the number of the most used permit.                                                                               |

# The following is an example of a completed Invoice File for a fictitious business.

|   | ↓ д             | В              | С            | D            | E         | F             | G          | Н           | 1         | J                      |
|---|-----------------|----------------|--------------|--------------|-----------|---------------|------------|-------------|-----------|------------------------|
| 1 | Customer_Number | Invoice_Number | Invoice_Date | Product_Code | Unit_Sold | Quantity_Sold | Item_Price | Sale_Amount | Sales_Tax | Your_ABC_Permit_Number |
| 2 | EG1             | 571654         | 20220106     | 101B         | Keg       | 1             | 65.00      | 65.00       | 0.00      | 111111CM               |
| 3 | EG1             | 571654         | 20220106     | 103          | Bottle    | 20            | 15.00      | 300.00      | 0.00      | 111111CM               |
| 4 | MLSB            | 571690         | 20220131     | 102          | Case      | 2             | 24.00      | 48.00       | 0.00      | 111111CM               |
| 5 | ELB             | 571691         | 20220214     | 103          | Bottle    | 12            | 15.00      | 180.00      | 0.00      | 111111CM               |
| 6 | ELB             | 571691         | 20220214     | 102          | Case      | 4             | 24.00      | 96.00       | 0.00      | 111111CM               |
| 7 | EG2             | 571699         | 20220306     | 101A         | Keg       | 4             | 155.00     | 620.00      | 0.00      | 111111CM               |